#### Social Robotics

 $\chi^2$  Tests

Albert-Ludwigs-Universität Freiburg

Felix Lindner, Laura Wächter, Bernhard Nebel SoSe 2019

Agenda

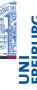

3 / 27

- lacksquare Learn about the analysis of categorical data using  $\chi^2$  tests
  - Pearson's Goodness of Fit
  - Pearson's Test of Independence
  - McNemar's Significance of Change

Lindner, Wächter, Nebel - Social Robotics

2 / 27

## Hypothesis Testing for Categorical Data

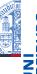

- We again consider Robo-One and Robo-Two. Over a fixed time period, we invite people to either interact with Robo-One or with Robo-Two (they can choose which robot they prefer).
- $H_1$ : The robots differ in the number of interactions they have with people.
- *H*<sub>0</sub>: People interact equally likely with Robo-One and Robo-Two.
- This time, we do not consider means but total frequencies of interactions: In total, there were 155 interactions with Robo-One and 195 interactions with Robo-Two. Our raw data may look like this: RoboOne, RoboOne, RoboTwo, RoboOne, ...
- Can we reject  $H_0$  in favor of  $H_1$ ?

### Pearson's Goodness of Fit

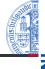

■ Given k observed frequencies  $O_1, \ldots, O_k$  of events from levels  $1, \ldots, k$  (of one categorical variable), and expectations  $E_1, \ldots, E_k$  about these frequencies, s.th.

■  $\sum_{i=1}^{k} O_i = \sum_{i=1}^{k} E_i = n$ 

### Example

- Level 1: #interactions with Robo-One, Level 2: #interactions with Robo-Two
- $O_1 = 155, O_2 = 195, \sum_{i=1}^{2} O_i = 350$
- $H_0$  states that P(RoboOne) = P(RoboTwo) = 0.5.
- $E_1 = P(RoboOne) \times 350 = E_2 = P(RoboTwo) \times 350 = 175$

Lindner, Wächter, Nebel - Social Robotics

5 / 27

# $\chi^2$ Distribution

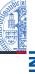

- Let  $Z_1, ..., Z_k$  be standardized normally distributed variables, i.e.,  $Z_i \sim \mathcal{N}(0, 1)$ .
- The sum of the squared variables is chi-squared distributed with degree of freedom k, i.e.,  $\sum_{i}^{k} Z_{i}^{2} \sim \chi_{df-k}^{2}$
- Side note:  $X^2$  has mean k and variance 2k

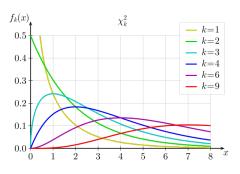

Lindner, Wächter, Nebel - Social Robotics

7 / 27

# Pearson's $\chi^2$ Statistics

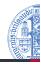

REIBUR

- Intuition:
  - $O_i$  can be thought of as being Poisson distributed variables with mean  $E_i$  (per  $H_0$ ), i.e.,  $O_i \sim Pois(E_i)$ .
  - Thus,  $Mean(O_i) = E_i = Var(O_i)$ .
  - For  $E_i \ge 5$ ,  $Pois(E_i)$  looks roughly normal ( $\Rightarrow$ Pearson's  $\chi^2$  assumes at least 80% of  $E_i$ s to be 5 or greater).
  - Then,  $z = \frac{(O_i E_i)}{\sqrt{E_i}}$  is just the z-Score for  $O_i$ , and  $z \sim \mathcal{N}(0, 1)$ .
  - Thus,  $\chi^2$  is just the sum of squared standardized normally distributed variables.

#### Example

$$\chi^2 = \frac{(155 - 175)^2}{175} + \frac{(195 - 175)^2}{175} = 2.28 + 2.28 = 4.57$$

Lindner, Wächter, Nebel - Social Robotics

6 / 27

# Looking up the Critical Value

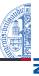

- $\blacksquare$  Decide on significance level  $\alpha$ .
- 2 Determine the degree of freedom df.

#### Example

- Let  $\alpha$  = 0.05 (critical value  $\chi^2_{df=1:95\%}$  = 3.84)
  - In case of Goodness of Fit, there is one variable that can vary freely, therefore, if there are n levels, then df = n 1.
  - In the example: As the total number of interactions are known, one interactions count implies the other.

$$P(z \ge 4.57) = 1 - P(z < 4.57) = 0.03 \le 0.05.$$

### Reporting Result

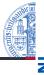

JNI

#### Report

We have found that Robo-One and Robo-Two significantly differ in numbers of interactions they have with people  $(\chi^2(1) = 4.57, p = 0.03)$ .

Lindner, Wächter, Nebel - Social Robotics

9 / 27

### **Summary**

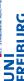

- Observed frequencies of events falling in *k* different levels.
- Null-Hypothesis  $H_0$  about the expected frequencies, viz., usually that there is no difference in probability.
- Alternative hypothesis  $H_1$  usually is a statement about the probabilities of the k levels to differ.
- $\mathbf{Z}^2$  statistics represents the sum of standardized deviations of the observations from the expectations due to  $H_0$ .
- The  $\chi^2$ -distribution is then used to judge the  $\chi^2$ -statistics as too big or not.  $\chi^2$ -distribution actually is a family of distributions, i.e., the p% quartile depends on the degree of freedom.

Note: Directional Hypotheses

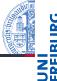

- At first, it seems not quite possible to test directional hypotheses, because by squaring the test statistics, the directionality gets lost. Moreover, the  $\chi^2$  distribution only has one tail.
- Trick (only works if df = 1), cf. Bortz & Schuster (2010)
  - If you hypothesize that Level1 is more probable than Level2, first check if  $O_1 > E_1$ . In case this fails,  $H_0$  may not be rejected. If test succeeds goto (2).
  - Check whether the computed  $\chi^2$  statistics is bigger than the critical value  $\chi^2_{1.00\%}$ .

Lindner, Wächter, Nebel - Social Robotics

10 / 27

### Test of Independence

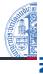

■ Pearson's statistics can also be used to test whether two variables are independent given some observations. (Here, stochastic independence is meant!)

#### Example (Fictional!)

Consider the following exmperiment: We are interested in whether the age of a person affects her liking RoboOne or RoboTwo. To test this, for both RoboOne and RoboTwo a picture was uploaded to facebook. People were asked to write in the comments, which of the two robots they like better. In facebook it was easy to also determine the age of each person.

### **Experiment: Data**

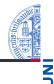

|         | 0 – 45 | 46 – 99 |         |
|---------|--------|---------|---------|
| RoboOne | 65     | 30      | 95      |
| RoboTwo | 100    | 25      | 125     |
|         | 165    | 55      | n = 220 |

Lindner, Wächter, Nebel - Social Robotics

13 / 27

# Experiment: Calculating $\chi^2$

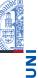

|         | 0 – 45 | 46 – 99 |         |
|---------|--------|---------|---------|
| RoboOne | 65     | 30      | 95      |
| RoboTwo | 100    | 25      | 125     |
|         | 165    | 55      | n = 220 |

Reminder: If A, B st. ind., then  $P(A \wedge B) = P(A)P(B)$ 

- $E_1 = P(RoboOne)P(Age0045) \times n = \frac{95}{220} \frac{165}{220} \times 220 = 71.25$
- $E_2 = P(RoboOne)P(Age4699) \times n = \frac{95}{220} \frac{55}{220} \times 220 = 23.75$
- $E_3 = P(RoboTwo)P(Age0045) \times n = \frac{125}{220} \frac{165}{220} \times 220 = 93.75$
- $E_4 = P(RoboTwo)P(Age4699) \times n = \frac{125}{220} \frac{555}{220} \times 220 = 31.25$

Hypotheses

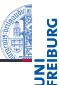

- $\blacksquare$   $H_1$ : There is a relationship between Robot Type and Age.
- $H_0$ : There is no such relationship, i.e., the variables are independent.

Lindner, Wächter, Nebel - Social Robotics

14/27

# Experiment: Calculating $\chi^2$

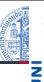

|         | 165       | 55       | n = 220 |
|---------|-----------|----------|---------|
| RoboTwo | 100 93.75 | 25 31.25 | 125     |
| RoboOne | 65 71.25  | 30 23.75 | 95      |
|         | 0 – 45    | 46 – 99  |         |

$$\chi^2 = \frac{(65 - 71.25)^2}{71.25} + \frac{(30 - 23.75)^2}{23.75} + \frac{(100 - 93.75)^2}{93.75} + \frac{(25 - 31.25)^2}{31.25} = 3.859$$

# Experiment: Rejecting $H_0$

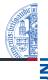

JNI REIBURG

- Degree of freedom for  $2 \times 2$  tables is 1, because, given the totals, knowing one frequency implies all of the other three frequencies.
- Significance level is assumed to be  $\alpha$  = 0.05.
- To decide whether or not to reject  $H_0$ , it remains to check if  $\chi^2 = 3.859$  is in the upper 5% interval of  $\chi^2_1$ :  $\chi^2_{1.95\%} = 3.841 < 3.859 \odot$ .
- The p-value is 1 P(z < 3.859) = 0.049 < 0.05.

Lindner, Wächter, Nebel - Social Robotics

17 / 27

### Generalization to $n \times m$

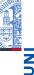

|           | 0 – 33 | 34 – 67 | 68 – 99 |         |
|-----------|--------|---------|---------|---------|
| RoboOne   | 10     | 20      | 10      | 40      |
| RoboTwo   | 20     | 40      | 20      | 80      |
| RoboThree | 30     | 20      | 10      | 60      |
|           | 60     | 80      | 40      | n = 180 |

- The computations of the  $\chi^2$  statistics for multiple number of levels are exactly the same as for 2 × 2 tables.
- The degrees of freedom can be determined by (r-1)(c-1) with r being the number of rows and c being the number of columns.

Reporting Result

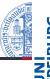

### Report

We have found that there is a significant dependency between age and the robot type people like ( $\chi^2(1) = 3.859, p = 0.049$ ).

Lindner, Wächter, Nebel - Social Robotics

18 / 27

# A Note on R's chisq.test

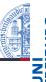

- No alternative parameter: Testing directional hypotheses is not supported.
  - However, it is possible to test directional hypotheses in case of  $2 \times 2$  tables. E.g., One can test whether people at age 0–45 like RoboTwo better than people at age 46–99: First check  $O_3 = 100 > E_3 = 93.75$ , then check if  $\chi^2_{1.90\%} = 2.71 \le \chi^2 = 3.859$ .
- Yate's correction set TRUE by default:  $\frac{(|O_i E_i| 0.5)^2}{E_i}$ . More conservative. Field, Miles, Field (2012): "it's probably best ignored."

### McNemar Test

- Sometimes, we might be interested in whether some manipulation yields some significant change.
- In this case, we test persons twice, i.e., before the manipulation and afterwards.
- To test if the manipulation results in a significant change, the McNemar- $\chi^2$  can be used.

#### Example

We are interested in whether there is a significant change in the number of people who belief or disbelief in climate change after they have had a discussion with our climate-expert robot.

Lindner, Wächter, Nebel - Social Robotics

21 / 27

### McNemar Test: Data Analysis

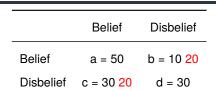

- $\blacksquare$  Assuming  $H_0$ , we should expect as many changers from Disbelief to Belief as from Belief to Disbelief. (Such that, all in all, things stay the same.)
- We can now compute the  $\chi^2$  statistics, where our observations are the number of changers, and our expectations are just the average of the total number of changers. I.e.:

$$O_b = 10, O_c = 30, E_b = E_c = \frac{30+10}{2} = 20$$

$$\chi^2 = \frac{(10-20)^2}{20} + \frac{(30-20)^2}{20} = 10.0$$

Lindner, Wächter, Nebel - Social Robotics

#### 23 / 27

### McNemar Test: Hypothesis & Data

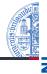

- $\blacksquare$   $H_1$ : The discussion with the robot yields a significant change in people's mind. I.e., the distribution of Belief resp. Disbelief changes,  $H_1: P(c) \neq P(b)$ .
- $\blacksquare$   $H_0$ : There is no significant change. I.e., the number of those who switch from Belief to Disbelief should equal the number of those who change from Disbelief to Belief:

$$H_0: P(c) = P(b),$$

|           | Belief | Disbelief |
|-----------|--------|-----------|
| Belief    | a = 50 | b = 10    |
| Disbelief | c = 30 | d = 30    |

Tabelle: Left variable: Before, Top variable: Afterwards

Lindner, Wächter, Nebel - Social Robotics

22 / 27

# Reporting

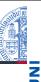

#### Report

Running a McNemar test, we have found a significant change of attitute towards climate change due to discussions with our robotic climate-change expert ( $\chi^2(1) = 10.0, p < 0.0016$ ).

### Directional McNemar Test

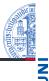

■ The directional test works as follows (cf., Bortz & Schuster 2010): Given that we had the  $H_1$  that the discussion increases the belief in climate change

 $(H_1: P(c) > P(b), H_0: P(c) \le P(b))$ :

- Check whether c > b. If not,  $H_0$  may not be rejected. If yes, goto (2).
- Run McNemar test, confidence level 90% is sufficient  $(\chi^2_{1:90\%} = 2.71)$ .

Lindner, Wächter, Nebel - Social Robotics

25 / 27

### Sketches

Intentionally left blank :-)

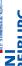

Lindner, Wächter, Nebel - Social Robotics

27 / 27

### **Summary**

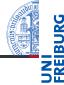

- $\mathbf{Z}^2$  tests are the method of choice for the analysis of categorical data.
- Goodness of Fit: Compare observed frequencies to expected frequencies.
- Test of Independence: Check whether or not the observed frequencies for two or more categorical variables are likely if the variables were statistically independent of each other.
- Significance of Change Test: Check whether the distribution of a categorical variable changes due to manipulation.

Lindner, Wächter, Nebel - Social Robotics

26 / 27